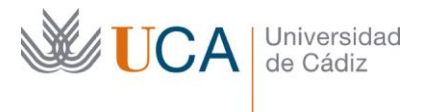

**Vicerrectorado de Política Educativa** Unidad de Formación e Innovación Docente

Edifício Hospital Real Plaza Falla, 8 - 11003 Cádiz Tel. 956 015 728 | www.uca.es Innovacion.docente@uca.es

# **CURSO DE FORMACIÓN EN LÍNEA**

GOOGLE APP SCRIPT: EL LENGUAJE QUE SIRVE DE PEGAMENTO PARA LAS HERRAMIENTAS DE GOOGLE SUITE (HOJAS DE CÁLCULO, PROCESADORES DE TEXTO, FORMULARIOS, CORREO, CALENDARIO, PÁGINAS WEB, ETC..), CENTRÁNDONOS ESPECIALMENTE EN HOJAS DE **CÁLCULOS** 

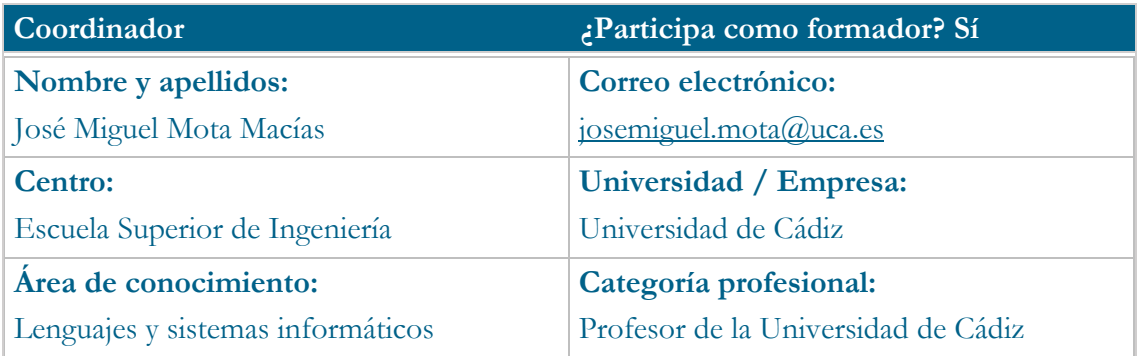

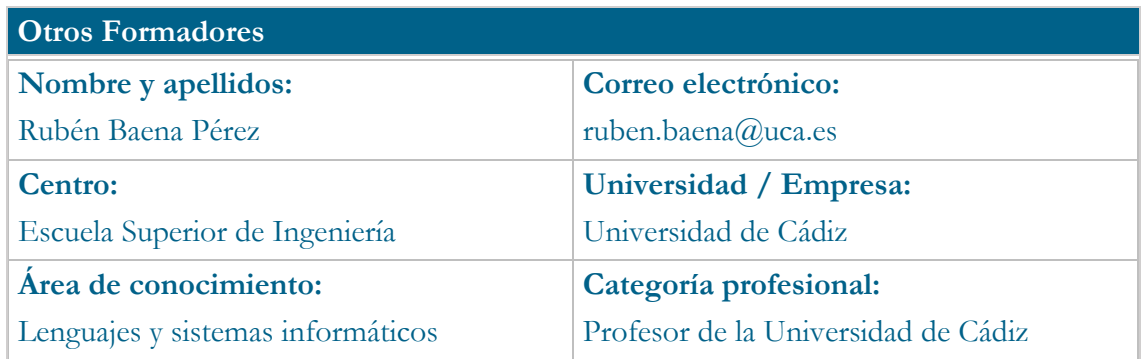

#### **Receptores de la formación**

**Perfil del PDI al que recomienda esta formación:**

Personal Docente e Investigador de la Universidad de Cádiz interesado en la extensión de las herramientas de Google Suite (Hojas de Cálculos, Documentos, Formularios, Encuestas, Correo, Calendario, ….)

**Requisitos previos que deben cumplir los receptores para poder acceder a esta formación:**

Manejo básico de conceptos de programación, hojas de cálculo, equipos informáticos y navegadores.

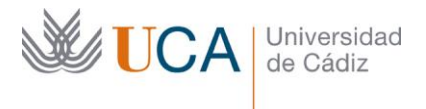

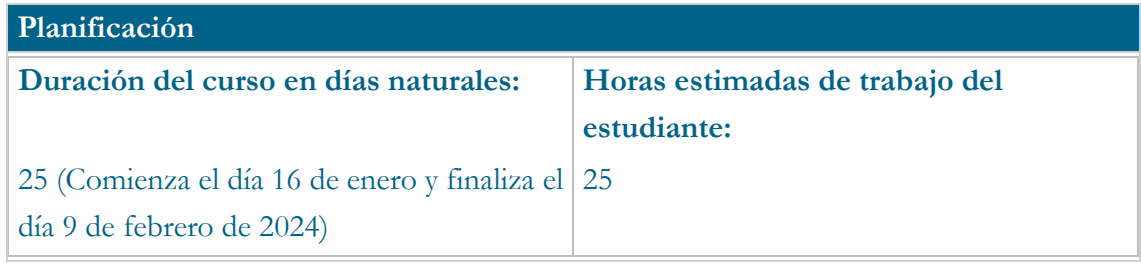

### **Beneficios para la docencia, para la investigación y/o para la gestión**

Google App Script es un lenguaje, que viene incorporado cómo complemento en todas las herramientas de Google, que nos permite sacar mayor partido a las herramientas de Google: Hoja de cálculo, procesador de texto, formularios, páginas web, calendario, correo, etc… En este curso, aunque nos centraremos en las hojas de cálculo con la creación de funciones propias, veremos todo el ecosistema de Google y las posibilidades que este lenguaje pone a nuestra disposición para integrarlas.

Aunque veremos se requerirán conceptos de programación, el curso solo requiere un nivel básico.

### **Tutorías<sup>1</sup>**

**Herramientas que empleará para asesorar a los estudiantes:**

Se creará una página web con toda la información del curso, se establecerán horarios de tutorías individuales y reuniones grupales en el cronograma del curso. Las reuniones se realizarán con la herramienta Google Meet, u otra que cumpla la misma función.

### **Competencias que se desarrollan en el curso**

Metodológicas.

Planificación y Gestión de presentaciones

Diseño de presentaciones.

Innovación

### **Objetivos**

j

Iniciación a la ampliación y personalización de la herramienta hoja de cálculo de Google.

<sup>1</sup> Los profesores se comprometen a prestar un servicio ágil y riguroso, respondiendo adecuadamente a los temas planteados por los estudiantes, como máximo, dentro de las 48 horas siguientes al momento en que el estudiante envía su mensaje, pudiéndose extender este plazo hasta 72 horas en el caso de festivos y fines de semana.

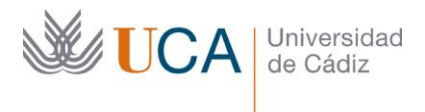

### **Contenidos**

### **Tema 1. Conceptos básicos hoja de cálculo**

- 1.1 Ecosistema de Google
- 1.2 Entorno de Google SpreadSheet
- 1.3 Diseño
- 1.4 Fórmulas

**Tema 2. Appscript para Hojas de cálculo**

- **2.1 Introducción a App Script**
- **2.2 Identificación de documentos**
- **2.2 Lectura de celdas**
- **2.3 Escritura de celdas**
- **2.5 Añadir al final de la hoja de cálculo**
- **2.6 Fórmulas personalizadas**
- **2.7 Formato de celdas**
- **2.6 Aumento de velocidad en el procesamiento de celdas**

### **Tema 3. Modificando la interfaz de Google SpreadSheet**

- **3.1 Menú en la barra de herramientas**
- **3.2 Menú modal**
- **3.3 Menú lateral**
- **3.4 Toasts**
- **Tema 4. Clasp: programación local de Google SpreadSheet**
- **4.1 Configuración de clasp**
- **4.2 Identificación**
- **4.3 Clonación de proyectos**
- **4.4 Versiones**
- **4.5 Despliegues**.

# **Formato de los contenidos**

Se empleará vídeos para que el alumno pueda repasar los contenidos.

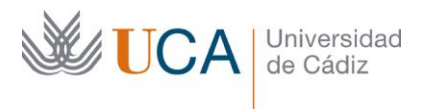

### **Formato de las tareas propuestas**

Tareas sobre cada uno de los temas

Actividad final de proyecto para el desarrollo de un verificador de hojas de cálculo.

#### **Metodología**

Aprendizaje tradicional.

Aprendizaje basado en problemas.

Aprendizaje basado en proyectos.

Aprendizaje basado en casos.

Enseñanza recíproca.

# **Evaluación**

La calificación (APTO / NO APTO) se obtendrá a partir de la evaluación de tareas diseñadas para evidenciar que se han alcanzado los objetivos generales y específicos, siendo condición necesaria adicional, superar la totalidad de los cuestionarios autoevaluables en la fecha establecida en el calendario.

La evaluación en este curso se concibe como una herramienta que informa periódicamente al estudiante sobre su aprendizaje. Aquellas tareas del curso que no se superen llevarán asociadas un breve informe del profesor que describa los errores detectados y la manera de solventarlos. La retroalimentación del profesor asociada a cada tarea será lo más inmediata posible con objeto de propiciar el aprendizaje a través de una nueva oportunidad para rehacer la tarea.

#### **Relación de tareas y sistema de evaluación:**

Tareas de varias actividades de un tema. Se considerarán superados si se obtienen el 50% de la puntuación como mínimo en cada uno.

Actividad final sobre la realización una hoja de cálculo que incorpore muchos de los elementos abordados en los contenidos del curso. Se considerará superado si cumple con los requisitos mínimos establecidos y es funcional para su implantación en el alumnado.

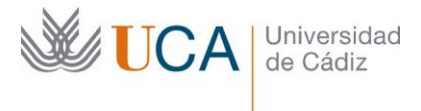

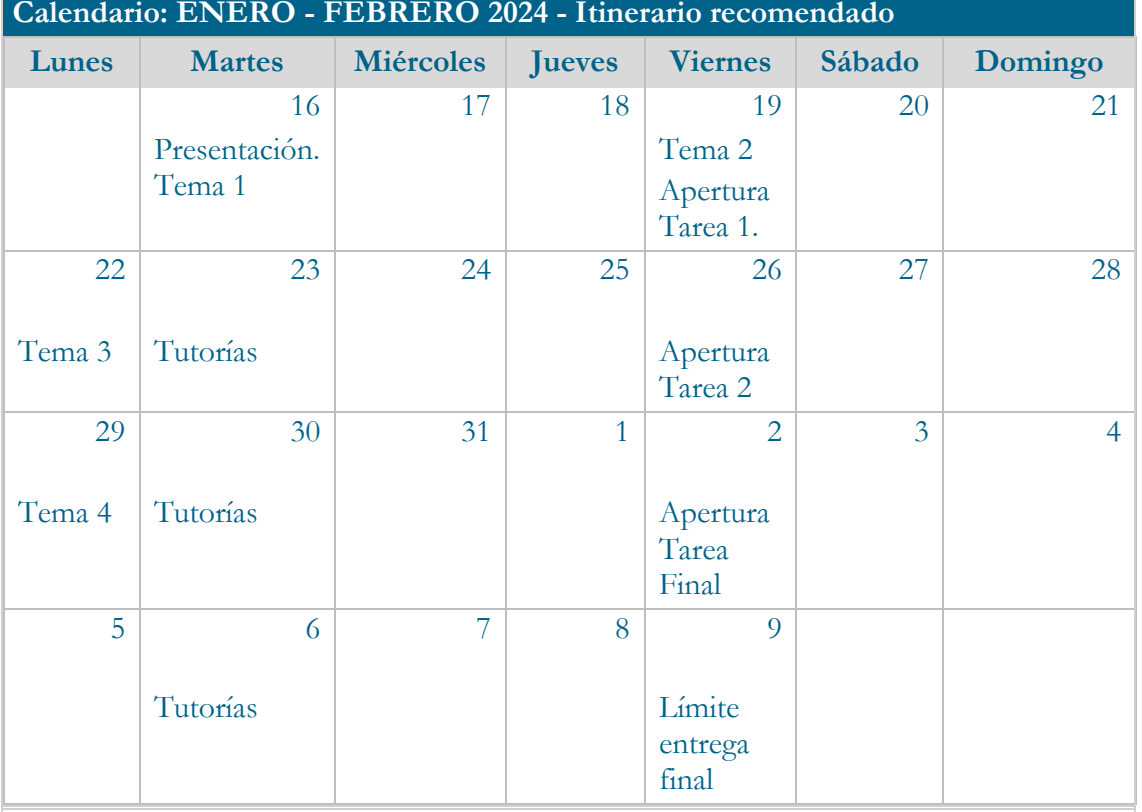

# **Observaciones**

Se ha optado por la realización de este curso en formato virtual. Se recomienda una consecución de los objetivos parciales del curso para conseguir el objetivo final.